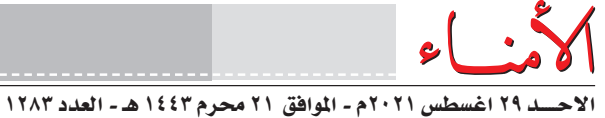

www.alomanaa.net

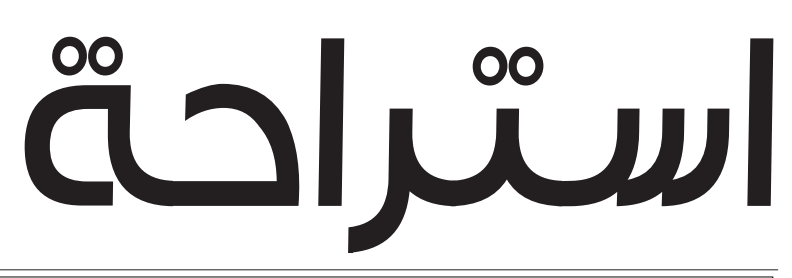

## إعــالن فقــدان

¿**يعلن املواطن/ محمد محســن عبيد عن فقدان شهادة الثانوية العامة للعام 1998م – 1999م, وشهادة بكالريوس يف العلوم والرتبية تخصص أحياء - كيمياء صــادرة من جامعة عدن 2006م - 2007م، وعىل مــن يجدها االتصال عىل األرقام التالية 778842113 - 733445112 أو تسليمها إىل مقر صحيفة »األمناء«.**

## **كيف يمكن استخدام ميزة مراقبة كلمات مرور »آيفون« لمنع السطو الرقمي؟**

**واجهت أبل يف منتجاتها عمليات رسقــة كلامت املرور بطريقة معقدة يصعب اخرتاقها أو الوصول إلها.**

**وانترشت أخريا عمليات قرصنة وســطو رقمي عىل حســابات مرصفية وحسابات خاصة للعديد من املؤسسات واألفراد. ميزة مراقبة كلامت املرور يف آيفون**

**تتيح لك امليــزة معرفة ما إذا كان قد تم الكشــف عن بياناتك يف حســاباتك املختلفة مثــل جيميل ونتفليكس وبقية بيانات تســجيل**  الدخــــول المحفوظة فى جهازك. كما تتيح لك بعد ذلك تغييرها مباشرة، **بحسب موقع ait التقني.**

**وتنبهك امليزة إذا ظهر حســابك يف حالة ترسيب بيانات معروفة،** 

**ولكن قد ال يعلمك جهازك بذلك حتى تستخدم كلمة املرور لتسجيل الدخول إىل أحد الحسابات. ً وبالنسبة ألولئك الذين لديهم تطبيقات وحسابات نادرا ما يسجلون الدخول إليها فإن هذه امليزة تعترب طريقة** 

**مفيدة للتحقق مام إذا كانت هناك أي مخاطر أمنية حول الحسابات.** ويمكنك معرفة ما إذا كانت بيانات تسجيل الدخول المحفوظة قد ظهرت في تسريب بيانات في هاتف آيفون أو **جهاز آيباد باتباع الطريقة التالية:**

**- افتح تطبيق اإلعدادات يف هاتف آيفون أو جهاز آيباد.**

<mark>- اضغط على خيار كلمات المرور.</mark>

**- قم بتسجيل الدخول بإحدى الطرق التي تستخدمها سواء كلمة املرور أو بصمة األصبع أو معرف الوجه.**

**- اضغط عىل خيار توصيات األمان.**

فى الشاشة التالية تظهر لك الحسابات التي تم اختراقها في حال وجودها أو ظهورها ضمن تسريب للبيانات. **- اضغط عىل خيار تغيري كلمة املرور عرب املوقع الذي تم اخرتاقه.**

**- تظهر لك نافذة منبثقة تقودك إىل موقع الويب حيث ميكنك تغيري كلمة املرور مبارشة.** وفى القائمة نفسها يمكنك أيضًا رؤية جميع بيانات تسجيل الدخول للحسابات المختلفة المحفوظة حاليًا. **كام ميكنك حذف أي كلمة مرور ألي موقع ويب من خالل النقر عىل اسم الحساب.**

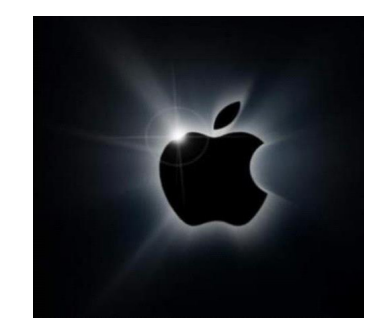

**أفقيا:**

**ّمرن ـ مركبة.**

**منيع ـ كأس.**

محافظة يمنية انشئت حديثا. **مدينة جزائرية ـ متشابهان. دولة أفريقيةـ خوف.**

**من الحروف الناسخة ـ حكاوي. بواسطة )معكوسة( ـ اُعلم واُرشد.**

## أ**حرَقَ(معكوسة)**.

.<br>**خُدّام(معكو سة)ـ أكملا. قوات حفظ الســام الدولية ـ نصف كلمة كلمة يرسم.** 

**إحمي ـ نادي كرة قدم إنجليزي. قناة فضائية مخصصة لألطفال. عدم املعرفة باليشء ـ أتقرفص. ينزل ـ دولة أوروبية.**

> **بترول (مبعثرة)\_ يلوث. التقهقر واالنكسار)معكوسة(.** الاسم الأول لوزيرة الخارجية الأمريكية. **عموديا: فنان كويتي. مذيعة مينية يف إذاعة صنعاء. يشــتهي ـ اســم وادي يف جهنــم )معكوسة(.**

> > **لهب)معكوســة(ـ حبيب )معكوسة(ـ**

ز | ي | ر | ة | س | ر | ن | د | ي | ب  $\overline{\mathfrak{E}}$ اک  $\mathbf{A}$ ا آسا س  $\ddot{\mathbf{C}}$ ي  $\frac{1}{2}$ ر ض  $\bar{\mathbf{C}}^{\mu}$ ي Δ  $\dot{\epsilon}$  $\mathcal{O}$ ن س واد  $\epsilon$  $\overline{\mathsf{C}}$  $\mathfrak{C}$  $\mathcal{L}_{\mathcal{A}}$  $\cup$ ر  $\bullet$  $\frac{1}{2}$ ビート ۵ ل  $\hat{e}$ ي ف د ه  $\frac{1}{2}$  $\Delta$ ي ص|ر الت  $\overline{\phantom{a}}$  $\mathcal{L}$  $\mathbf{e}$ ب س اپ  $\mathcal{N}$ ڀ ي ل ف ق  $\ddot{\omega}$  $\mathbf{A}$ Ő م ي ال ي  $624$  $\mathbf{I}$  $\Delta^+$ 

## **من طرائف جحا** العدوسة).<br>**من طرائف جحا** العدد الماض

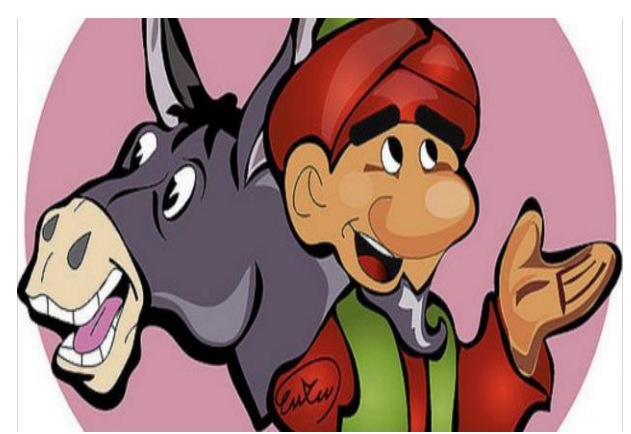

**اسـتعار جحا يف يوم ما طنجرة من أحد جريانه وعندما أعادها أعاد معها طنجرة أخرى صغرية، فســأله جاره عن ســبب إرفاق تلك الطنجرة الصغرية مع تلك التي استعارها، فقال جحا: إن طنجرتك ولدت يف األمس طنجرة صغرية وإنها اآلن من حقك!** 

**ً وبعد مرور األيام ذهب جحا إىل جاره مرة أخرى وطلب منه الطنجرة ً ثانية، فأعطاه جاره إياها، وبعد مرور بضعة أيام ذهب جار جحا إىل بيت :ً إن طنجرتك جحا وطلب منه أن يعيد له طنجرته، فقال له جحا وهو باكيا** قد توفيت بالأمس! فقال له جاره متعجبــــاً: كيف توفيت الطنجرة؟ فقال **جحا: أتصدق أن الطنجرة تولد وال تصدق أن الطنجرة متوت!**

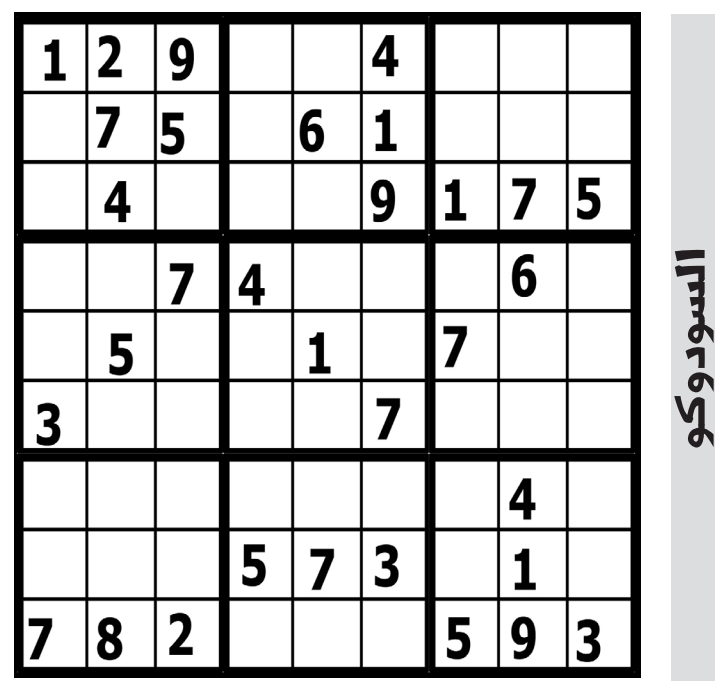

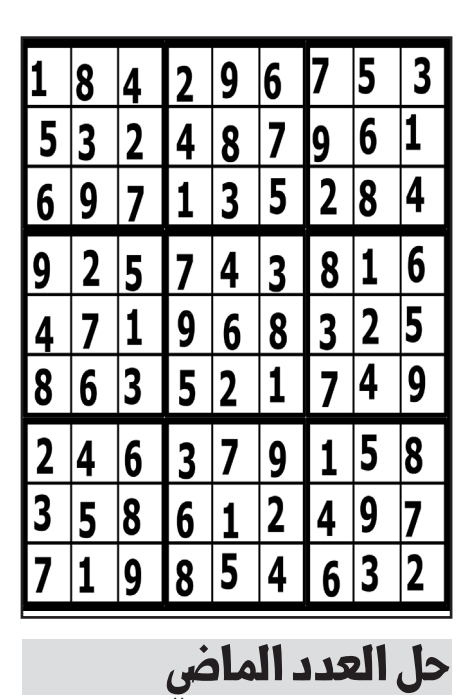

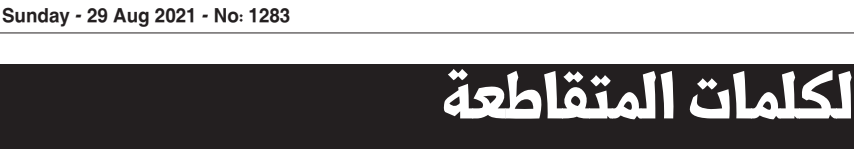

استراحة

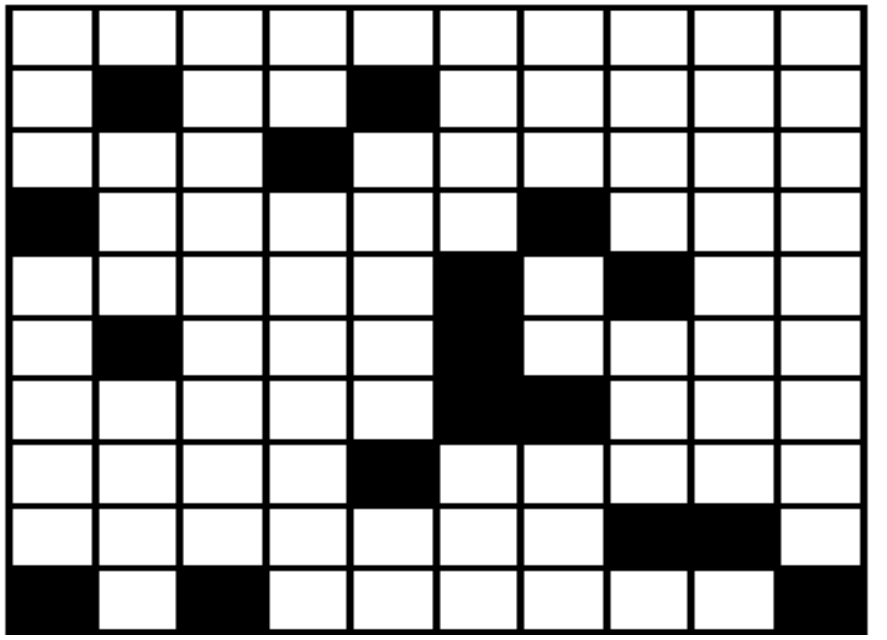